# **PROGRAM PRAKTYKI ZAWODOWEJ**

# **w zawodzie technik informatyk – symbol 351203**

### **Uczeń kształcący się w zawodzie technik informatyk, w całym cyklu kształcenia przygotowywany jest do wykonywania następujących zadań zawodowych**

- 1. montowania oraz eksploatacji komputera i urządzeń peryferyjnych;
- 2. projektowania i wykonywania lokalnych sieci komputerowych, administrowania tymi sieciami;
- 3. projektowania baz danych i administrowania bazami danych;
- 4. tworzenia stron www i aplikacji internetowych, administrowania tymi stronami i aplikacjami.

## **Uczniowie rozpoczynający praktykę zawodową powinni mieć zrealizowane, wynikające z podstawy programowej kształcenia w zawodzie technik informatyk, następujące efekty kształcenia:**

- bezpieczeństwo i higiena pracy (BHP),
- podejmowanie i prowadzenie działalności gospodarczej (PDG),
- **E** język obcy ukierunkowany zawodowo (JOZ),
- organizacja małych zespołów (OMZ),
- umiejętności stanowiące podbudowę do kształcenia w zawodach: technik informatyk, technik tyfloinformatyk, technik teleinformatyk (PKZ(E.b)),
- montaż i eksploatacja komputerów osobistych oraz urządzeń peryferyjnych (E.12.),
- projektowanie lokalnych sieci komputerowych i administrowanie sieciami (E.13.)
- **część efektów z zakresu kwalifikacji E.14.** tworzenie aplikacji internetowych i baz danych oraz administrowanie bazami

### **Cele ogólne**

Celem ogólnym programu praktyk zawodowych dla uczniów jest podniesienie jakości kształcenia zawodowego na poziomie technika informatyka. Program praktyk zawodowych pozwoli osiągnąć ogólne cele kształcenia zawodowego, lepiej przygotować do wykonywania zadań zawodowych oraz aktywnego funkcjonowania na rynku pracy. Uczeń doskonali umiejętności i nawyki zdobyte w szkole poprzez ich korelację z rzeczywistymi warunkami pracy w nowoczesnych przedsiębiorstwach informatycznych świadczących usługi z zakresu serwisu sprzętu komputerowego, projektowania i realizacji sieci komputerowych oraz aplikacji internetowych.

W zadaniach zawodowych w rzeczywistym procesie pracy uczeń powinien poznawać i wykorzystywać innowacyjne techniki i technologie informatyczne. Nowoczesne warunki pracy, kontakt z realiami przedsiębiorstwa przybliżają ucznia do aktywnego funkcjonowania na zmieniającym się rynku pracy. Praktyki zawodowe u pracodawcy powinny wpłynąć na wzrost poziomu wiedzy i umiejętności, oraz podniesienie kompetencji personalnych i społecznych w zawodzie technik informatyk.

Program praktyk u pracodawcy wspomoże rozpoznanie możliwości rozwoju zawodowego ucznia w dziedzinie informatyki i pozwoli uczniowi na rozpoznanie swoich predyspozycji, dzięki czemu będzie mógł stwierdzić, czy swoją dalszą drogę rozwoju ukierunkuje na urządzenia techniki komputerowej czy na sieci komputerowe bądź aplikacje internetowe i bazy danych, a w szczególności wpłynie na:

podniesienie jakości kształcenia zawodowego na poziomie technika informatyka,

- utrwalenie i doskonalenie umiejętności i nawyków nabytych w szkolnym kształceniu zawodowym,
- przybliżenie uczniom rzeczywistych warunków pracy w nowoczesnych przedsiębiorstwach informatycznych,
- opanowanie umiejętności wykorzystywania innowacyjnych technik i technologii informatycznych,
- poznanie możliwości rozwoju zawodowego u pracodawcy,
- podniesienie kompetencji personalnych i społecznych wobec pracy w zawodzie technik informatyk, a w szczególności nawyku kształcenia się przez całe życie, aby być cały czas atrakcyjnym na rynku pracy.

Zestaw efektów kształcenia: wiedzy, umiejętności zawodowych oraz kompetencji personalnych i społecznych sprawdzanych i doskonalonych na praktykach zawodowych u pracodawcy lepiej przygotuje ucznia do samodzielnego wykonywania zadań zawodowych w przyszłości.

### **Cele szczegółowe**

Podczas praktyki zawodowej uczeń powinien doskonalić wiedzę i umiejętności oraz kompetencje personalne i społeczne, objęte podstawą programową kształcenia w zawodzie w obszarze trzech kwalifikacji**:**

- 1. E.12. Montaż i eksploatacja komputerów osobistych oraz urządzeń peryferyjnych,
- 2. E.13. Projektowanie lokalnych sieci komputerowych i administrowanie sieciami,
- 3. E.14. Tworzenie aplikacji internetowych i baz danych oraz administrowanie bazami danych.

**Z uwagi na krótki czas trwania praktyk zawodowych (4 tygodnie) oraz różnorodność i specyfikę firm, w których uczniowie odbywają praktyki, program praktyki zawodowej dla poszczególnych uczniów (firm) będzie negocjowany indywidualnie. Zakres praktyki zawodowej obejmować może efekty kształcenia z obszaru jednej kwalifikacji lub wybrane efekty z różnych kwalifikacji w zależności od możliwości firmy.**

**Zadania zawodowe realizowane w trakcie praktyk zawodowych** pozwolą na doskonalenie efektów kształcenia z zakresu: bezpieczeństwa i higieny pracy, podejmowania i prowadzenia działalności gospodarczej, języka obcego ukierunkowanego zawodowo, efektów wspólnych dla zawodów oraz efektów objętych kwalifikacjami:

## *E.12. Montaż i eksploatacja komputerów osobistych oraz urządzeń peryferyjnych*

*Uczeń:*

- montuje komputer osobisty z podzespołów.
- **\*** modernizuje i rekonfiguruje komputery osobiste,
- **EXEDEE instaluje i aktualizuje systemy operacyjne i aplikacje,**
- instaluje i konfiguruje sterowniki urządzeń,
- konfiguruje ustawienia personalne użytkownika w systemie operacyjnym,
- opracowuje dokumentację techniczną stanowiska komputerowego,
- sporządza cennik i kosztorys stanowisk komputerowych,
- przygotowuje urządzenia peryferyjne komputera osobistego do pracy,
- wykonywanie konserwacji urządzeń peryferyjnych komputera osobistego,
- instaluje sterowniki urządzeń peryferyjnych komputera osobistego,
- konfiguruje urządzenia peryferyjne komputera osobistego,
- lokalizuje oraz usuwa uszkodzenia sprzętowe podzespołów komputera osobistego,
- lokalizuje oraz usuwa usterki systemu operacyjnego i aplikacji,
- lokalizuje uszkodzenia urządzeń peryferyjnych komputera osobistego,
- sporządza kosztorys naprawy komputera osobistego.

## *E.13. Projektowanie lokalnych sieci komputerowych i administrowanie sieciami*

Uczeń:

- montuje okablowanie sieciowe,
- wykonuje pomiary okablowania strukturalnego,
- modernizuje i rekonfiguruje serwery,
- konfiguruje przełączniki lokalnych sieci komputerowych,
- konfiguruje routery i urządzenia zabezpieczające typu zapora sieciowa (ang. *firewall)*,
- konfiguruje urządzenia dostępu do lokalnej sieci komputerowej bezprzewodowej,
- konfiguruje urządzenia telefonii internetowej,
- instaluje sieciowe systemy operacyjne,
- konfiguruje interfejsy sieciowe,
- konfiguracja usług serwerów internetowych.
- *E.14. Tworzenie aplikacji internetowych i baz danych oraz administrowanie bazami*
	- wykonuje strony internetowe zgodnie z projektami,
	- testuje i publikuje witryny internetowe,
	- tworzy grafikę statyczną i animacje jako elementy stron internetowych,
	- zmienia atrybuty obiektów graficznych i modyfikuje obiekty graficzne,
	- przetwarza i przygotowuje elementy graficzne, obraz i dźwięk do publikacji w Internecie,
	- importuje dane do bazy danych,
	- tworzy formularze, zapytania i raporty do przetwarzania danych,
	- instaluje systemy baz danych i systemy zarządzania bazami danych,
	- modyfikuje i rozbudowuje struktury baz danych,
	- zarządza kopiami zapasowymi baz danych i ich odzyskiwaniem,
- zamieszcza opracowane aplikacje w Internecie,
- zabezpiecza dostęp do tworzonych aplikacji.

## **Plan realizacji praktyk zawodowych w serwisie sprzętu komputerowego:**

*(należy wpisać harmonogram zadań zawodowych z obszarów: E12, E13 i E14 możliwe do realizacji w czasie 160 godzin praktyk zawodowych).*

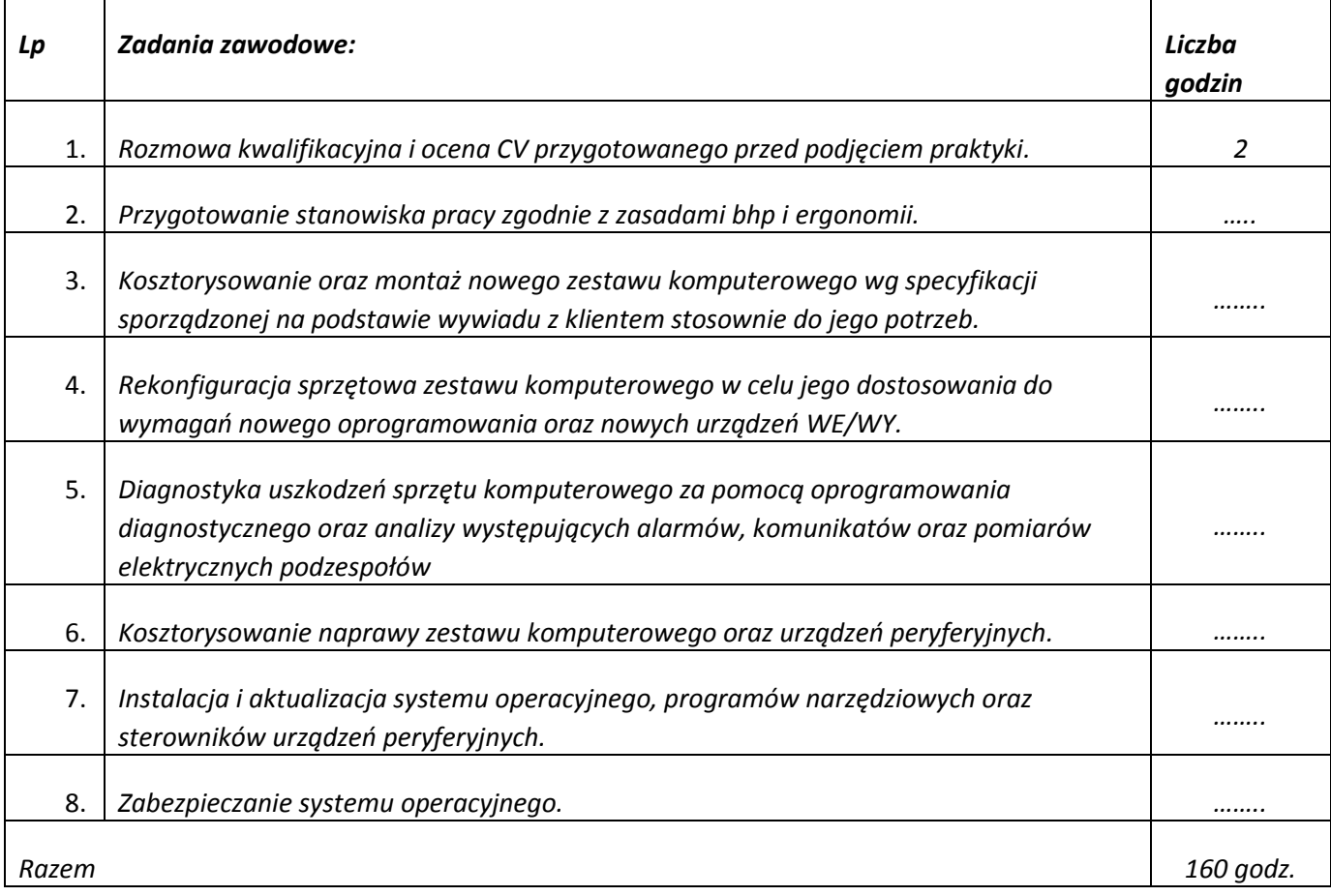

### **Treści kształcenia**

#### **W serwisie sprzętu komputerowego uczeń powinien poznać i doskonalić:**

- techniki kontaktu z klientem, sporządzanie notatek z rozmów w celu ustalenia specyfikacji zamówienia na podstawie życzeń klienta,
- planowanie i ustalanie terminu realizacji zlecenia,
- ocenę stanu technicznego sprzętu podlegającego serwisowaniu oraz wypełnianie karty diagnozy,
- przestrzeganie tajemnicy zawodowej podczas analizy danych klienta znajdujących się na dysku twardym komputera,
- techniki doboru metody diagnozy uszkodzonego oprogramowania oraz urządzeń i podzespołów zestawu komputerowego,
- techniki doboru oprogramowania do usuwania usterek programowych oraz przyrządów do usuwania usterek sprzętowych,
- organizowanie stanowiska pracy serwisanta zgodnie z zasadami BHP, PPOŻ., oraz wymaganiami ergonomii,
- obsługę przyrządów pomiarowych oraz metod i technik naprawy podzespołów urządzeń techniki komputerowej,
- nowoczesne techniki zabezpieczania systemów komputerowych,
- nowe trendy w rozwoju urządzeń techniki komputerowej,
- zasady działania podzespołów oraz urządzeń wchodzących w skład zestawu komputerowego,
- techniki kosztorysowania napraw uszkodzonych komputerów,
- techniki kosztorysowania montażu zestawów komputerowych.

# **W przedsiębiorstwie zajmującym się projektowaniem i realizacją lokalnych sieci komputerowych, uczeń powinien poznać:**

- techniki kontaktu z klientem, sporządzanie notatek z rozmów w celu ustalenia specyfikacji zamówienia na podstawie życzeń klienta,
- planowanie i ustalanie terminu realizacji zlecenia,
- metody i techniki realizacji okablowania strukturalnego sieci komputerowych,
- metody i techniki pomiaru oraz analizy danych pomiarowych, w celu certyfikacji zrealizowanego okablowania sieciowego,
- obsługę przyrządów pomiarowych umożliwiających pomiary okablowania strukturalnego sieci komputerowych,
- metody montażu i konfiguracji urządzeń sieciowych,
- metody rekonfiguracji urządzeń sieciowych oraz sposoby modernizacji istniejących sieci komputerowych,
- techniki zabezpieczania serwerów, aplikacji internetowych i baz danych,

# **W przedsiębiorstwie zajmującym się administracją serwerami sieciowymi oraz usługami i aplikacjami internetowymi i bazodanowymi uczeń powinien poznać:**

 techniki kontaktu z klientem, sporządzanie notatek z rozmów w celu ustalenia specyfikacji zamówienia na podstawie życzeń klienta,

- planowanie i ustalanie terminu realizacji zlecenia,
- nowoczesne techniki projektowania i realizacji elementów graficznych oraz stron www,
- techniki rozbudowy, aktualizacji i publikacji baz danych,
- przestrzeganie tajemnicy zawodowej podczas realizacji projektów klienckich,
- organizowanie stanowiska pracy projektanta sieci oraz realizatora aplikacji internetowych,
- techniki kosztorysowania wykonanych usług.

#### **Warunki realizacji praktyki zawodowej:**

**Program praktyki zawodowej zakłada, że powinna być ona zorganizowana w:**

- **serwisie sprzętu komputerowego***, wyposażonym w:*
	- o stół monterski z matą antystatyczną oraz opaskami antystatycznymi,
	- o narzędzia monterskie oraz miernik uniwersalny,
	- o komputer klasy PC oraz notebook, mysz, klawiatura,
	- o podzespoły umożliwiające montaż komputera osobistego,
	- o dodatkowe elementy komputera osobistego umożliwiające jego rekonfigurację,
	- o oprogramowanie narzędziowe, diagnostyczne i zabezpieczające,
	- o urządzenia peryferyjne takie jak: drukarka, skaner, czytnik kart pamięci,
- **przedsiębiorstwie zajmującym się projektowaniem i realizacją lokalnych sieci komputerowych, administracją serwerami sieciowymi oraz usługami, wyposażonym w:**
	- o komputery klasy PC oraz notebook z podłączeniem do sieci lokalnej oraz dostępem do Internetu,
	- o drukarkę laserową z możliwością pracy jako serwer wydruku,
	- o serwerowe systemy operacyjne,
	- o oprogramowanie do wirtualizacji, oprogramowanie narzędziowe, diagnostyczne i zabezpieczające,
	- o serwer typu RACK z kontrolerem pamięci masowej, zasilacz awaryjny UPS,
	- o SWITCH zarządzalny z obsługą lokalnych sieci wirtualnych i portami zasilania przez Ethernet,
	- o ROUTERY xDSL z obsługą protokołu PPP,
	- o oprogramowanie typu firewall z obsługą wirtualnych sieci prywatnych,
	- o telefon internetowy i bramka VoIP,
	- o tester okablowania,
	- o reflektometr TDR,
	- o oprogramowanie komputerowego wspomagania projektowania (Computer Aided Design) z biblioteką elementów sieci lokalnej,
	- o oprogramowanie do monitorowania pracy sieci,
- **przedsiębiorstwie zajmującym się aplikacjami internetowymi i bazodanowymi***, wyposażonym w:*
	- o komputery z zainstalowanym systemem zarządzania bazą danych, dostępem do sieci lokalnej, sieci Internet i możliwością publikacji stron www, aplikacji internetowych,
	- o edytor stron internetowych z możliwością edycji hipertekstowego języka znaczników i kaskadowych arkuszy stylów, z możliwością walidacji strony,
	- o oprogramowanie do tworzenia grafiki i animacji, obróbki materiałów audio i wideo,
	- o oprogramowanie umożliwiające tworzenie aplikacji internetowych po stronie klienta w wybranych językach programowania.

*…………………………………………..*

*Podpis opiekuna praktyki zawodowej i pieczęć firmy*

Do wypełnienia po ukończeniu praktyki zawodowej:

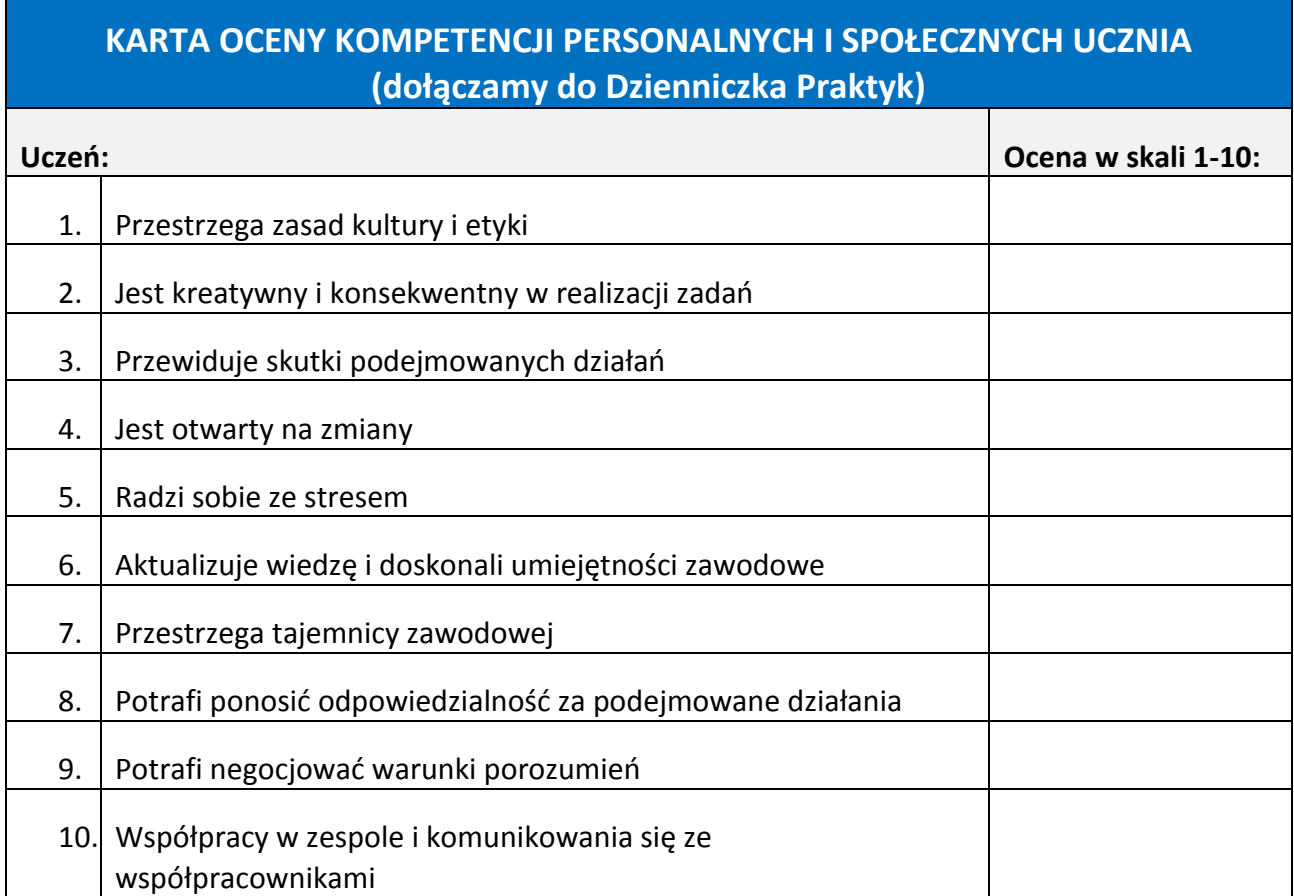

*…………………………………………..*